# SURVEYAGENT: A Conversational System for Personalized and Efficient Research Survey

Xintao Wang\*, Jiangjie Chen\*, Nianqi Li, Lida Chen, Xinfeng Yuan, Wei Shi, Xuyang Ge, Rui Xu, Yanghua Xiao

Fudan University

xtwang21@m.fudan.edu.cn, jjchen19@fudan.edu.cn

#### Abstract

In the rapidly advancing research fields such as AI, managing and staying abreast of the latest scientific literature has become a significant challenge for researchers. Although previous efforts have leveraged AI to assist with literature searches, paper recommendations, and question-answering, a comprehensive support system that addresses the holistic needs of researchers has been lacking. This paper introduces SURVEYAGENT, a novel conversational system designed to provide personalized and efficient research survey assistance to researchers. SURVEYAGENT integrates three key modules: Knowledge Management for organizing papers, Recommendation for discovering relevant literature, and Query Answering for engaging with content on a deeper level. This system stands out by offering a unified platform that supports researchers through various stages of their literature review process, facilitated by a conversational interface that prioritizes user interaction and personalization. Our evaluation demonstrates SURVEYAGENT's effectiveness in streamlining research activities, showcasing its capability to facilitate how researchers inter-act with scientific literature.<sup>[1](#page-0-0)</sup>

#### 1 Introduction

In fast-paced domains like Artificial Intelligence (AI), the sheer volume of scientific publications presents a formidable challenge for researchers. The exponential growth in literature makes it increasingly difficult to stay current with the latest advancements. Prior initiatives have aimed to leverage AI to alleviate this challenge, focusing on enhancing literature search efficiency through platforms like arXiv Sanity Preserver [\(Karpathy,](#page-6-0) [2021\)](#page-6-0), improving paper recommendation systems [\(Jiang](#page-6-1) [et al.,](#page-6-1) [2023b;](#page-6-1) [Ali et al.,](#page-6-2) [2022\)](#page-6-2), and developing

question answering frameworks for academic content [\(Wei et al.,](#page-6-3) [2023;](#page-6-3) [Lála et al.,](#page-6-4) [2023;](#page-6-4) [Su,](#page-6-5) [2023\)](#page-6-5). These efforts are of significant use in assisting researchers with navigating the vast ocean of publications.

However, these solutions often target specific aspects of the research process without offering a holistic support system. This approach does not fully address the needs of researchers for a comprehensive assistant that can provide personalized, efficient navigation through the literature. Furthermore, despite the promising capabilities of conversational AI technologies such as ChatGPT [\(Ope](#page-6-6)[nAI,](#page-6-6) [2022,](#page-6-6) [2023\)](#page-6-7), their application as personal research assistants remains relatively unexplored.

In this paper, we introduce SURVEYAGENT, a conversational system for personalized and efficient research survey to facilitate literature reviews for researchers.<sup>[2](#page-0-1)</sup> As shown in Figure [1,](#page-1-0) SUR-VEYAGENT is equipped with three modules: *1) Knowledge Management module, 2) Recommendation Module and 3) Query Answering Module.* The Knowledge Management Module allows SUR-VEYAGENT to find papers and organize them into collections based on the research interests of users. The Recommendation Module enables SURVEYA-GENT to search for papers through keyword-based queries and recommend similar papers, powered by the arXiv Sanity project and LLMs. The Query Answering Module empowers SURVEYAGENT to assist users with various queries about specified papers, such as question answering, summarization and providing reviews. Hence, SURVEYAGENT provides comprehensive academic support for researchers. With both quantitative experiments and qualitative case studies, we validate the effectiveness of SURVEYAGENT in action planning, paper recommendation, and query answering.

<sup>\*</sup>Equal Contribution.

<span id="page-0-0"></span><sup>1</sup>Access at: <https://survey-agent.github.io>.

<span id="page-0-1"></span> $2$ In this paper, by "survey" we mean the process of researchers acquiring knowledge about a research field, instead of written survey papers.

<span id="page-1-0"></span>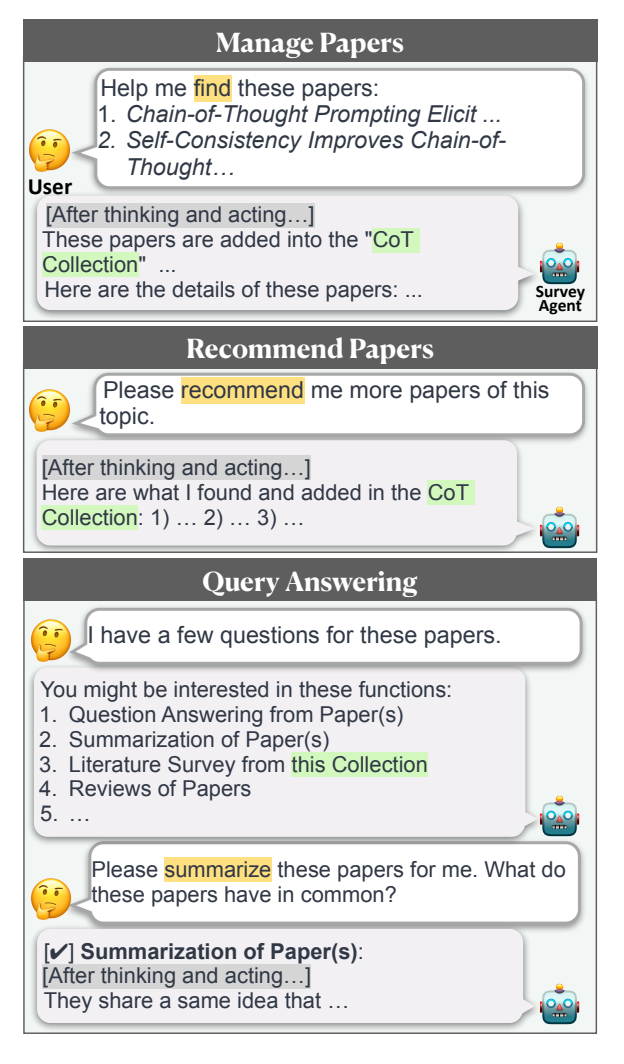

Figure 1: Typical use cases of SURVEYAGENT in scientific research scenarios, where users interact with the agent through conversations.

Our contributions can be summarized as follows:

- 1. We propose a general framework of researchassistance agents empowered with knowledge management, recommendation, and queryanswering capabilities.
- 2. We design SURVEYAGENT, a first-of-its-kind system for research surveys with a conversational interface and a comprehensive corpus of academic papers. Our demo, code, and data are publicly available.
- 3. Our experiments validate the effectiveness of SURVEYAGENT in assisting research survey.

## 2 Related Work

### 2.1 Language Agents

Recently, LLMs have been rapidly developing towards artificial general intelligence, with lots of

 $H^2$  me find these papers: 1. *Chain-of-Thought Prompting*  ing [\(Wei et al.,](#page-6-10) [2022\)](#page-6-10). This progress has signifi-Based on LLMs, language agents empower vanilla  $\overline{D}$  and  $\overline{D}$ LLMs with external modules for memory [\(Park](#page-6-11) [et al.,](#page-6-11) [2023\)](#page-6-11), planning [\(Yao et al.,](#page-6-12) [2023a\)](#page-6-12), and ac-Please recommend me more sorve various problems, including question answer-<br>ing [\(Yao et al.,](#page-6-13) [2023b\)](#page-6-13), playing games [\(Chen et al.,](#page-6-14) **Recommend Papers**  $\mathbf{A}_{\text{max}}$ [2023\)](#page-6-14), and processing complicated requests such as placing orders or booking tickets [\(Xie et al.,](#page-6-15) [2024\)](#page-6-15).  $(024)$ . cantly boosted the development of language agents. emergent abilities unlocked, including instruction following [\(Ouyang et al.,](#page-6-8) [2022\)](#page-6-8), in-context learning [\(Brown et al.,](#page-6-9) [2020\)](#page-6-9), chain-of-thought reasontion (or tool-using) [\(Yao et al.,](#page-6-13) [2023b\)](#page-6-13). Hence, language agents have been applied to autonomously solve various problems, including question answer-

## 2.2 Paper Querying

Numerous past studies have explored AI systems for handling queries through scholarly articles, which can be roughly divided into *paperspecific methods* and *retrieval-augmented methods*. Paper-specific methods involve answering questions within the context of a paper provided by the user. AcademicGPT [\(Wei et al.,](#page-6-3) [2023\)](#page-6-3) is a domainspecific LLM proposed to enhance academic capabilities, with applications developed for question answering, paper reading, review, and content generation. PaperQA [\(Lála et al.,](#page-6-4) [2023\)](#page-6-4) is a retrievalaugmented agent that dynamically employs modular tools for searching papers, gathering evidence, and generating answers by leveraging LLMs to address scientific questions based on the latest literature. Recently, Cool Papers [\(Su,](#page-6-5) [2023\)](#page-6-5) leverages LLMs to provide overviews of daily arXiv papers for efficient paper skimming. Retrieval-augmented methods, however, do not assume user-provided papers and include a paper retrieval step instead, such as ChatPaper<sup>[3](#page-1-1)</sup>, AMiner Chat<sup>[4](#page-1-2)</sup>, and scite.ai<sup>[5](#page-1-3)</sup>.

### 2.3 Paper Search and Recommendation

Recommending relevant papers to researchers has long been a widely focused problem to facilitate scientific progress. TAPRec [\(Jiang et al.,](#page-6-1) [2023b\)](#page-6-1) revolves around addressing two core issues in paper recommendation systems: dynamic interest modeling and the cold start problem, proposing a novel time-aware recommendation model based on attention mechanisms and temporal convolutional networks. SPR-SMN [\(Ali et al.,](#page-6-2) [2022\)](#page-6-2) is a novel scientific paper recommendation model that effectively

<span id="page-1-1"></span><sup>3</sup> https://chatwithpaper.org/

<span id="page-1-2"></span><sup>4</sup> https://www.aminer.cn/

<span id="page-1-3"></span><sup>5</sup> https://www.scite.ai

captures researchers' preferences and long-range dependencies, outperforming competing models in tests on real-life datasets. arXiv Sanity [\(Karpa](#page-6-0)[thy,](#page-6-0) [2021\)](#page-6-0) adopts support vector machine (SVM) over tf-idf features to recommend papers similar to user-tagged papers. Recently, gpt-paper-assistant <sup>[6](#page-2-0)</sup> prompts LLMs to filter daily arXiv papers according to user interest prompts.

Our recommendation module is based on arXiv Sanity for the term-based recommendation, followed by semantic filtering via LLMs.

## 3 Methodology

In this section, we present SURVEYAGENT. We start with the agent framework (Sec [3.1\)](#page-2-1) and modules (Sec [3.2\)](#page-2-2), followed by the paper corpus (Sec [3.3\)](#page-3-0) and user interface (Sec [3.4\)](#page-4-0).

### <span id="page-2-1"></span>3.1 Agent Framework

SURVEYAGENT is an autonomous language agent based on the ReAct framework [\(Yao et al.,](#page-6-13) [2023b\)](#page-6-13), as shown in Figure [2.](#page-3-1) This framework alternates between reasoning and action steps until it satisfies a user's request. For example, if a user requests, "Please recommend some papers similar to <provided papers>.", SURVEYAGENT will autonomously plan and perform a series of actions, starting with searching the provided papers in the database and then making recommendations. We equip SURVEYAGENT with modules supporting various actions for research assistance, which are detailed in Sec [3.2.](#page-2-2)

Our implementation of SURVEYAGENT is based on LangChain, a general framework for developing language agents.<sup>[7](#page-2-3)</sup> The detailed prompts are listed in Appendix [B.](#page-7-0)

### <span id="page-2-2"></span>3.2 Modules and Actions

SURVEYAGENT offers comprehensive research assistance through three key modules: the knowledge management module, recommendation module, and query answering module, as is depicted in Fig [2.](#page-3-1) Each module includes several actions. The detailed schemas and descriptions of our actions are listed in Table [5](#page-9-0) in the Appendix.

Knowledge Management Module The basic tasks of SURVEYAGENT are paper management for users. In SURVEYAGENT, we define the *paper collection* variables, namely sets of papers, which serve as the input and output of many actions. Actions in this module are designed for searching for papers and paper collections within the database, as well as managing the collections. The detailed actions are:

- 1. get\_papers\_and\_define\_collections: This function takes a list of paper titles, matches them within the database, and defines them as a collection.
- 2. get\_paper\_content: This function retrieves the content of a paper, either abstracts, introductions, or full texts.
- 3. get\_paper\_metadata: This function retrieves the metadata of a paper, encompassing its title, authors, publication year, and URL.
- 4. update\_paper\_collection: This function adds or removes selected papers in a source collection into or from the target collection.
- 5. get\_paper\_collection\_by\_name: This function searches for a paper collection and displays information its the papers.

Recommendation Module Paper searching and recommendations for individualized research interests are crucial for researchers. Hence, we equip SURVEYAGENT with the recommendation module, supporting the following actions:

- 1. search\_papers: This function searches for papers based on keyword-based queries.
- 2. recommend\_similar\_papers: This function recommends papers similar to papers in a userspecified collection.

We implement these actions based on arXiv Sanity [\(Karpathy,](#page-6-0) [2021\)](#page-6-0) [8](#page-2-4) , an open-source system widely recognized for its effectiveness and efficiency in searching for and recommending arXiv papers. It applies SVMs over tf-idf features and enables paper recommendations through user-defined *tags*, akin to our concept of paper collections. Users tag interested papers with topics like "language agents" or "reinforcement learning", and arXiv Sanity recommends relevant papers similar to those with a specific tag. Besides, it offers the option to filter results by publication date.

However, as arXiv Sanity relies on word overlap, its results may be semantically unrelated. For example, searching for "character role-playing of LLMs" might yield related papers on "character (word) detection in computer vision" as well. To

<span id="page-2-0"></span><sup>6</sup> https://github.com/tatsu-lab/gpt\_paper\_assistant

<span id="page-2-3"></span><sup>7</sup> https://github.com/langchain-ai/langchain

<span id="page-2-4"></span><sup>8</sup> https://github.com/karpathy/arxiv-sanity-lite

<span id="page-3-1"></span>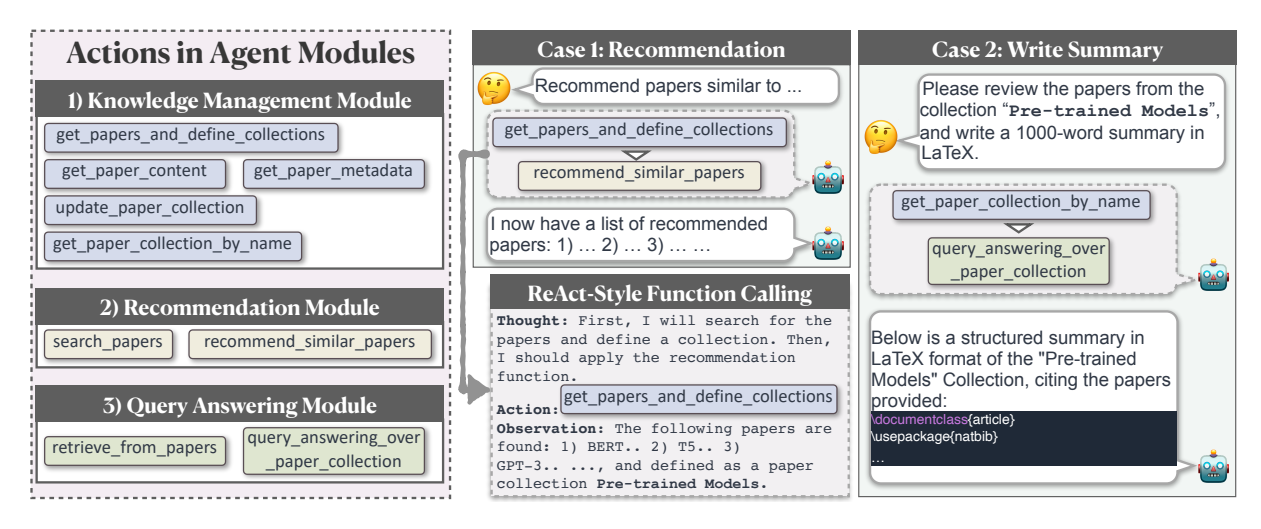

Figure 2: An overview of SURVEYAGENT. It adopts the ReAct framework, with key modules and actions displayed on the left. We demonstrate the autonomous workflow of SURVEYAGENT in assisting researchers with paper recommendation (Case 1) and literature summarization (Case 2).

refine these results, we incorporate LLMs for an additional layer of filtering. Following gpt-paperassistant [\(tatsu lab,](#page-6-16) [2023\)](#page-6-16), we prompt LLMs to score the relevance between the suggested papers and the search intent. Then, we rerank the papers based on the relevance score and keep only the most relevant papers.

Query Answering Module As a personalized research assistant, the most important feature of SURVEYAGENT is to support users by solving their various queries about papers, such as question answering or academic writing. This module hence provides the following actions:

- 1. retrieve\_from\_papers: This function retrieves information relevant to user queries from the paper corpus based on BM25, particularly for questions about specific statements in papers.
- 2. query\_answering\_over\_paper\_collection: This function aims at solving various user queries on papers from a specified collection, such as question answering or summarization.

For query\_based\_on\_paper\_collection, we face the challenge of super-long context in academic papers, where a research paper typically contains more than 10,000 tokens. Recent advancements in LLMs have made significant improvements in the context length of LLMs, such as GPT-4 [\(OpenAI,](#page-6-7) [2023\)](#page-6-7), Gemini and Mistral[\(Jiang et al.,](#page-6-17) [2023a\)](#page-6-17). Leveraging these long-context LLMs, we are able to input the entire text of several papers directly into the context window. Nevertheless, the context length of current LLMs, especially the open-source models, is still insufficient for handling more papers. Moreover, their ability to understand and reason over scientific materials in long contexts remains to be improved.

Therefore, we propose a chunk-based approach for query\_based\_on\_paper\_collection. When the input exceeds the context limit of LLMs, we divide the papers into multiple segments using the Langchain splitter[\(lan,](#page-6-18) [2024\)](#page-6-18), controlling the size of each segment adhering to the context limit. Subsequently, before responding to the question, we prompt LLMs to identify and filter out irrelevant segments based on the user query. Then, we gather responses from the remaining segments, with each segment potentially providing a partial answer to the query. Finally, we merge these segment-level responses to form a global answer.

#### <span id="page-3-0"></span>3.3 Paper Processing

Paper Sources In this paper, we mainly focus on research in the field of natural language processing (NLP). Hence, we collect papers published at ICML, ICLR, NeurIPS, and the ACL Anthology, as well as arXiv papers with cs:CL (Computation and Language) subjects. We keep only papers published since 2018, considering the rapid development of NLP research. The paper dataset is automatically updated every day to include newly published papers from arXiv.

**Paper Schema** In the database  $9$ , the papers are represented with the following schema: title, ab-

<span id="page-3-2"></span><sup>&</sup>lt;sup>9</sup>We adopt Elasticsearch for database implementation.

stract, authors, institution, source, published date, year, URL, introduction, conclusion, and full text.

Paper Parsing The papers in our database are parsed by  $SciPDF<sup>10</sup>$  $SciPDF<sup>10</sup>$  $SciPDF<sup>10</sup>$  parser, a Python parser for scientific PDF based on GROBID. It provides detailed and well-structured parsing results, including the title, abstract, structured sections of content, references, and visual figures. The structured sections are merged to obtain the full texts. To reduce unrelated information, we have excluded the references and any subsequent sections in the full text.

### <span id="page-4-0"></span>3.4 User Interface

We develop an interactive web user interface for SURVEYAGENT based on HuggingChat<sup>[11](#page-4-2)</sup>, featuring the Svelte $Kit^{12}$  $Kit^{12}$  $Kit^{12}$  server-side rendering framework. The web interface aims to provide a userfriendly approach to interact with SURVEYAGENT, with colorful and well-structured visualization. This interface is mainly composed of a chat area, a session management system, and a user management system. Users can perform multi-round chat with markdown syntax around the queried papers, and the chat histories will be automatically recorded. Sessions of different users are separated for the sake of user privacy.

#### 4 Experiments

In this section, we present the results of our experiments to give a quantitative analysis of two core capabilities of SURVEYAGENT, namely action planning and paper recommendation. For qualitative case analysis, please refer to Appendix [A](#page-7-1)

#### 4.1 Action Planning

Single Action Planning First, we evaluate SUR-VEYAGENT's ability in understanding and applying individual actions. To this end, we construct the single action dataset using GPT-4. This dataset contains 25 test samples for each action (225 samples in total), where each sample consists of a query, an action, and the corresponding input parameters.

We conduct experiments on the dataset. We report the precision, recall, and F1 score for action selection, and accuracy of the input parameters. The results are shown in Table [1.](#page-5-0) Overall, our system is capable of accurately generating the intended actions and parameters, achieving the averaged F1 score of 93% and parameter accuracy of 99%. We observe that several queries are misclassified as search papers while the labels are retrieve\_from\_papers, which results in a poor recall of retrieve\_from\_papers. This is because the intended "statements" for retrieve\_from\_papers are also good queries for search\_papers.

Multiple Action Planning Furthermore, we evaluate the multiple action planning ability of SUR-VEYAGENT. The multiple action dataset is constructed with the following steps. First, we construct 150 samples of multi-action trajectories using GPT-4. Then, we manually check the reasonableness and plausibility of the query, and finally retain 50 testing queries, where each sample contains a query and its corresponding series of actions. The samples are illustrated in Appendix [A.](#page-7-1)

We report three metrics for this task, including the single-action accuracy, full-trajectory accuracy and the edit distance compared with the ground truth, which are 85.83%, 52.00% and 0.42 for SUR-VEYAGENT respectively. However, considering the variability of multiple action planning, the labels are unnecessarily the only answers. Therefore, we further conduct human evaluation and observe an 82% full-trajectory accuracy, largely surpassing the 52.00% result as measured by ground truth labels. There are mainly two reasons behind the improvement: First, the system choose to use get\_papercollection\_by\_name instead of a portion of the search\_papers operation, which saves retrieval consumption; Second, the system may define get\_papers\_and\_define\_collections on its own after search\_paper or retrieve\_from\_papers, which facilitates subsequent re-access to this part of the paper. Overall, SURVEYAGENT is highly capable of generating multi-action plans for academic queries.

## 4.2 Paper Recommendation

Dataset Construction We evaluate SURVEYA-GENT's ability to recommend relevant papers based on user-provided papers. Prior datasets for paper recommendations fall short of our evaluation needs [\(Guo et al.,](#page-6-19) [2020;](#page-6-19) [Wang et al.,](#page-6-20) [2013;](#page-6-20) [Sugiyama and Kan,](#page-6-21) [2013\)](#page-6-21). Hence, we construct a new dataset, based on "awesome-x-papers" repositories on Github that gather papers for specific domains. Concretely, we choose repositories that include "Awesome LLM" in their names, and cate-

<span id="page-4-1"></span><sup>10</sup>https://github.com/titipata/scipdf\_parser

<span id="page-4-2"></span><sup>11</sup>https://github.com/huggingface/chat-ui

<span id="page-4-3"></span><sup>12</sup>https://kit.svelte.dev/

<span id="page-5-0"></span>

| Action                            |        | Recall $(\%)$ Precision $(\%)$ F1-score $(\%)$ Param $(\%)$ |        |        |
|-----------------------------------|--------|-------------------------------------------------------------|--------|--------|
| get_papers_and_define_collections | 100.00 | 100.00                                                      | 100.00 | 100.00 |
| get_papercollection_by_name       | 100.00 | 89.28                                                       | 94.33  | 100.00 |
| get_paper_content                 | 100.00 | 100.00                                                      | 100.00 | 100.00 |
| get_paper_metadata                | 100.00 | 100.00                                                      | 100.00 | 100.00 |
| update_paper_collection           | 88.00  | 100.00                                                      | 93.61  | 96.59  |
| retrieve_from_papers              | 40.00  | 100.00                                                      | 57.14  | 100.00 |
| search_papers                     | 100.00 | 89.28                                                       | 94.33  | 100.00 |
| recommend_similar_papers          | 96.00  | 100.00                                                      | 97.95  | 100.00 |
| query_based_on_paper_collection   | 80.00  | 100.00                                                      | 8888   | 100.00 |
| Total                             | 89.33  | 97.61                                                       | 93.29  | 99.63  |

Table 1: Results of single action planning by SURVEYAGENT. Generally, SURVEYAGENT exhibits strong capabilities in accurately generating the actions and parameters.

<span id="page-5-1"></span>

|                    | Commit 3 Seeds 5 Seeds 9 Seeds |       |       |       |
|--------------------|--------------------------------|-------|-------|-------|
| arXiv Sanity       | 0.174                          | 0.133 | 0.152 | 0.194 |
| +LLM direct        | 0.184                          | 0.149 | 0.176 | 0.199 |
| <b>SURVEYAGENT</b> | 0.205                          | 0.171 | 0.184 | 0.205 |

Table 2: Paper recommendation performance (HR@10) of SURVEYAGENT. "Commit" means using first-time committed papers as the seed to start recommendation. "K Seeds" denotes the number of seed papers.

gorize the specific subjects based on the subheadings found within each repository. We construct the initial collection from the papers included in the first commit where the subject has more than three papers, and the paper collection from the most recent commit serves as our target collection. After filtering out data where the difference between the target collection and the initial collection is less than five papers, we ultimately obtain 30 samples. Also, We use the paper collection from the final commit as the target collection, construct initial collections by randomly selecting 3, 5, and 9 papers respectively, and after the filtering process, we obtain 50 samples.

Baselines SURVEYAGENT recommend papers based on arXiv Sanity, and filter the results with relevance scored by LLMs. For ablation study, we show the recommendation results of arXiv Sanity only, and arXiv Sanity (+LLM direct) that directly filter papers without relevance scores.

Recommendation Result To evaluate the recommendation capacity of our system, we adopt the widely used metric, top-K Hit Ratio (HR), and set the k as 10. We present the performance of two

distinct recommendation strategies on our test data, with the arXiv Sanity approach serving as our baseline. As reported in Table [2,](#page-5-1) both the LLM\_direct and LLM\_score methods outperform the arXiv Sanity method, with the LLM scoring method for each paper's relevance achieving the best performance on all test data. As the size of the initial collection increases, all methods are capable of delivering more precise paper recommendations. It's worth noting that our recommendation strategies maintain commendable performance even when the quantity of papers in the initial collection is relatively limited.

# 5 Conclusion

In our work, we presented SURVEYAGENT, a conversational system to facilitate how researchers engage with the vast volume of literature in research fields like AI. Through our experiments, we show that SURVEYAGENT exhibited exceptional capability in understanding and executing both single and multi-step action plans with high accuracy, while showcasing an advanced capability in providing precise paper recommendations, outstripping traditional methods like arXiv Sanity. Notably, its nuanced LLM-based scoring for paper relevance proved its effectiveness across different sizes of initial collections. These results not only highlight SURVEYAGENT's potential to significantly enhance research efficiency by streamlining the literature review process but also mark a significant step forward in the application of conversational AI for academic research assistance, promising a future where researchers can navigate the ever-expanding sea of publications with ease and precision.

#### References

- <span id="page-6-18"></span>2024. Langchain: A toolkit for language model applications. <https://www.langchain.com>. Accessed: 2024-03-18.
- <span id="page-6-2"></span>Zafar Ali, Guilin Qi, Pavlos Kefalas, Shah Khusro, Inayat Khan, and Khan Muhammad. 2022. [SPR-](https://doi.org/10.1007/S11192-022-04425-3)[SMN: scientific paper recommendation employing](https://doi.org/10.1007/S11192-022-04425-3) [SPECTER with memory network.](https://doi.org/10.1007/S11192-022-04425-3) *Scientometrics*, 127(11):6763–6785.
- <span id="page-6-9"></span>Tom Brown, Benjamin Mann, Nick Ryder, Melanie Subbiah, Jared D Kaplan, Prafulla Dhariwal, Arvind Neelakantan, Pranav Shyam, Girish Sastry, Amanda Askell, et al. 2020. Language models are few-shot learners. *Advances in neural information processing systems*, 33:1877–1901.
- <span id="page-6-14"></span>Jiangjie Chen, Siyu Yuan, Rong Ye, Bodhisattwa Prasad Majumder, and Kyle Richardson. 2023. Put your money where your mouth is: Evaluating strategic planning and execution of llm agents in an auction arena. *arXiv preprint arXiv:2310.05746*.
- <span id="page-6-19"></span>Guibing Guo, Bowei Chen, Xiaoyan Zhang, Zhirong Liu, Zhenhua Dong, and Xiuqiang He. 2020. [Lever](https://doi.org/10.1609/AAAI.V34I01.5335)[aging title-abstract attentive semantics for paper rec](https://doi.org/10.1609/AAAI.V34I01.5335)[ommendation.](https://doi.org/10.1609/AAAI.V34I01.5335) In *The Thirty-Fourth AAAI Conference on Artificial Intelligence, AAAI 2020, The Thirty-Second Innovative Applications of Artificial Intelligence Conference, IAAI 2020, The Tenth AAAI Symposium on Educational Advances in Artificial Intelligence, EAAI 2020, New York, NY, USA, February 7-12, 2020*, pages 67–74. AAAI Press.
- <span id="page-6-17"></span>Albert Q. Jiang, Alexandre Sablayrolles, Arthur Mensch, Chris Bamford, Devendra Singh Chaplot, Diego de las Casas, Florian Bressand, Gianna Lengyel, Guillaume Lample, Lucile Saulnier, Lélio Renard Lavaud, Marie-Anne Lachaux, Pierre Stock, Teven Le Scao, Thibaut Lavril, Thomas Wang, Timothée Lacroix, and William El Sayed. 2023a. [Mistral 7b.](http://arxiv.org/abs/2310.06825)
- <span id="page-6-1"></span>Chi Jiang, Xiao Ma, Jiangfeng Zeng, Yin Zhang, Tingting Yang, and Qiumiao Deng. 2023b. [Taprec: time](https://doi.org/10.1007/S11192-023-04731-4)[aware paper recommendation via the modeling of](https://doi.org/10.1007/S11192-023-04731-4) [researchers' dynamic preferences.](https://doi.org/10.1007/S11192-023-04731-4) *Scientometrics*, 128(6):3453–3471.

<span id="page-6-0"></span>Andrej Karpathy. 2021. [arxiv-sanity-lite.](https://github.com/karpathy/arxiv-sanity-lite)

- <span id="page-6-4"></span>Jakub Lála, Odhran O'Donoghue, Aleksandar Shtedritski, Sam Cox, Samuel G. Rodriques, and Andrew D. White. 2023. [Paperqa: Retrieval-augmented](https://doi.org/10.48550/ARXIV.2312.07559) [generative agent for scientific research.](https://doi.org/10.48550/ARXIV.2312.07559) *CoRR*, abs/2312.07559.
- <span id="page-6-6"></span>OpenAI. 2022. [Openai: Introducing chatgpt.](https://openai.com/blog/chatgpt)
- <span id="page-6-7"></span>OpenAI. 2023. [Gpt-4 technical report.](http://arxiv.org/abs/2303.08774)
- <span id="page-6-8"></span>Long Ouyang, Jeffrey Wu, Xu Jiang, Diogo Almeida, Carroll Wainwright, Pamela Mishkin, Chong Zhang, Sandhini Agarwal, Katarina Slama, Alex Ray, John Schulman, Jacob Hilton, Fraser Kelton, Luke Miller,

Maddie Simens, Amanda Askell, Peter Welinder, Paul F Christiano, Jan Leike, and Ryan Lowe. 2022. [Training language models to follow instructions with](https://proceedings.neurips.cc/paper_files/paper/2022/file/b1efde53be364a73914f58805a001731-Paper-Conference.pdf) [human feedback.](https://proceedings.neurips.cc/paper_files/paper/2022/file/b1efde53be364a73914f58805a001731-Paper-Conference.pdf) In *Advances in Neural Information Processing Systems*, volume 35, pages 27730–27744. Curran Associates, Inc.

<span id="page-6-11"></span>Joon Sung Park, Joseph C. O'Brien, Carrie J. Cai, Meredith Ringel Morris, Percy Liang, and Michael S. Bernstein. 2023. Generative agents: Interactive simulacra of human behavior. In *In the 36th Annual ACM Symposium on User Interface Software and Technology (UIST '23)*, UIST '23, New York, NY, USA. Association for Computing Machinery.

<span id="page-6-5"></span>Jianlin Su. 2023. [Cool papers.](https://papers.cool/)

- <span id="page-6-21"></span>Kazunari Sugiyama and Min-Yen Kan. 2013. [Exploit](https://doi.org/10.1145/2467696.2467701)[ing potential citation papers in scholarly paper recom](https://doi.org/10.1145/2467696.2467701)[mendation.](https://doi.org/10.1145/2467696.2467701) In *13th ACM/IEEE-CS Joint Conference on Digital Libraries, JCDL '13, Indianapolis, IN, USA, July 22 - 26, 2013*, pages 153–162. ACM.
- <span id="page-6-16"></span>tatsu lab. 2023. [Gpt4 paper assistant: A daily arxiv](https://github.com/tatsu-lab/gpt_paper_assistant) [scanner.](https://github.com/tatsu-lab/gpt_paper_assistant)
- <span id="page-6-20"></span>Hao Wang, Binyi Chen, and Wu-Jun Li. 2013. [Collabo](http://www.aaai.org/ocs/index.php/IJCAI/IJCAI13/paper/view/7006)[rative topic regression with social regularization for](http://www.aaai.org/ocs/index.php/IJCAI/IJCAI13/paper/view/7006) [tag recommendation.](http://www.aaai.org/ocs/index.php/IJCAI/IJCAI13/paper/view/7006) In *IJCAI 2013, Proceedings of the 23rd International Joint Conference on Artificial Intelligence, Beijing, China, August 3-9, 2013*, pages 2719–2725. IJCAI/AAAI.
- <span id="page-6-10"></span>Jason Wei, Xuezhi Wang, Dale Schuurmans, Maarten Bosma, Fei Xia, Ed Chi, Quoc V Le, Denny Zhou, et al. 2022. Chain-of-thought prompting elicits reasoning in large language models. *Advances in neural information processing systems*, 35:24824–24837.
- <span id="page-6-3"></span>Shufa Wei, Xiaolong Xu, Xianbiao Qi, Xi Yin, Jun Xia, Jingyi Ren, Peijun Tang, Yuxiang Zhong, Yihao Chen, Xiaoqin Ren, et al. 2023. Academicgpt: Empowering academic research. *arXiv preprint arXiv:2311.12315*.
- <span id="page-6-15"></span>Jian Xie, Kai Zhang, Jiangjie Chen, Tinghui Zhu, Renze Lou, Yuandong Tian, Yanghua Xiao, and Yu Su. 2024. Travelplanner: A benchmark for realworld planning with language agents. *arXiv preprint arXiv:2402.01622*.
- <span id="page-6-12"></span>Shunyu Yao, Dian Yu, Jeffrey Zhao, Izhak Shafran, Thomas L Griffiths, Yuan Cao, and Karthik Narasimhan. 2023a. Tree of thoughts: Deliberate problem solving with large language models. *arXiv preprint arXiv:2305.10601*.
- <span id="page-6-13"></span>Shunyu Yao, Jeffrey Zhao, Dian Yu, Nan Du, Izhak Shafran, Karthik R Narasimhan, and Yuan Cao. 2023b. [React: Synergizing reasoning and acting](https://openreview.net/forum?id=WE_vluYUL-X) [in language models.](https://openreview.net/forum?id=WE_vluYUL-X) In *The Eleventh International Conference on Learning Representations*.

# <span id="page-7-1"></span>A Case Study

Table [3](#page-8-0) shows the samples used to test single-action and multi-action as well as the system's responses. The results are the same as those we presented in the experimental section, that is, our system understands the user's intention well and takes the correct action. However, for a very small number of samples, our system still has errors. And we show some typical samples of errors in Table [4.](#page-8-1) For single action, the model's errors mainly come from the confusion between retrieve\_from\_papers and search\_papers, because some questions are difficult to distinguish whether they are "specific statements" or "keywords". At the same time, due to the long text and the large collection of papers, it is undeniable that some samples will take too much time during the test, which will also lead to failure. For multi-action, in addition to the problems mentioned above, there are also a few action planning errors, which are caused by the model misinterpreting the user's input.

## <span id="page-7-0"></span>B Prompts

We list the detailed prompts for SURVEYAGENT in Table [5,](#page-9-0) including the system prompt, and tool using examples and action descriptions.

<span id="page-8-0"></span>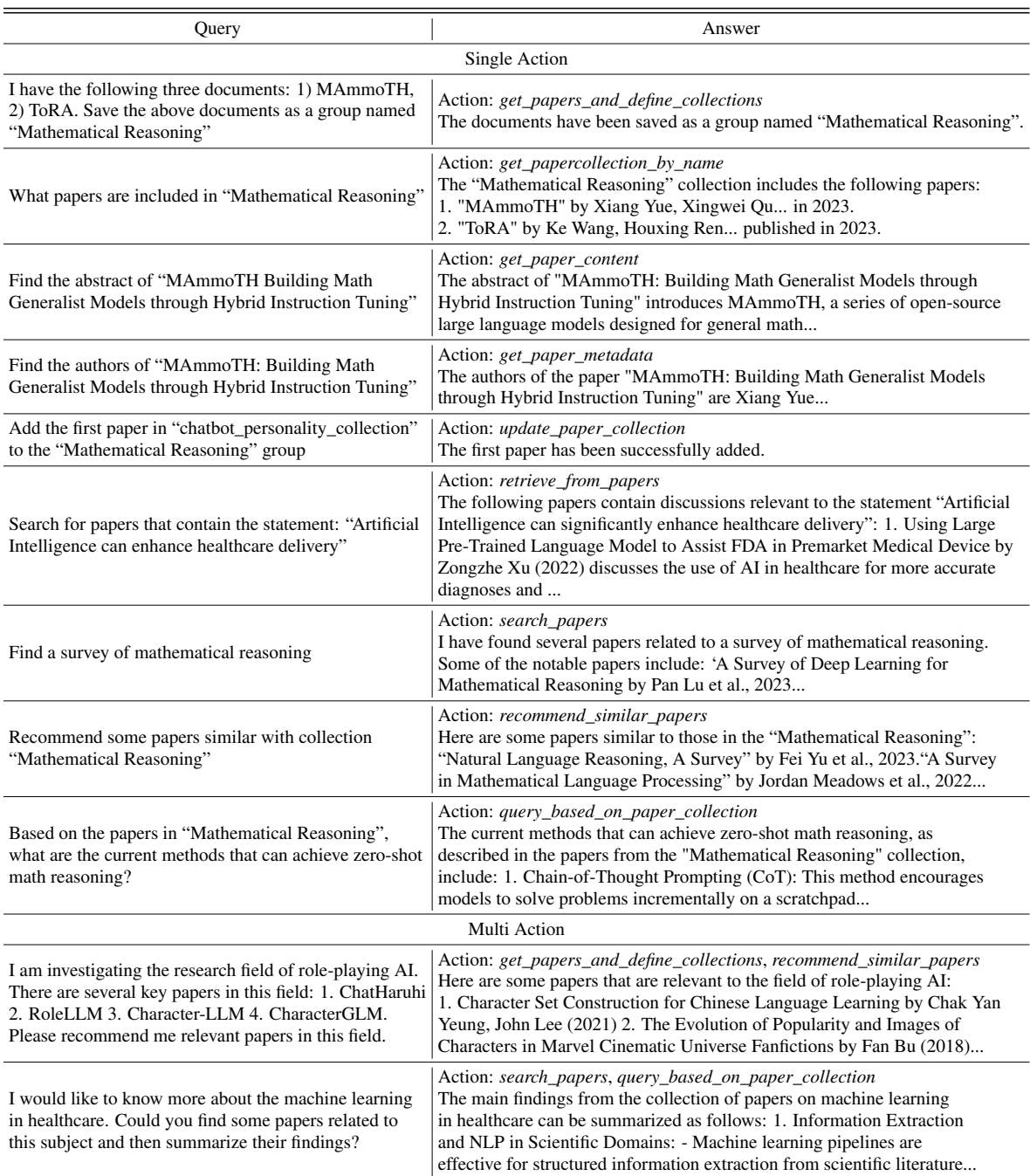

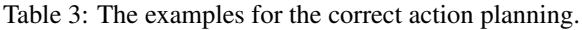

<span id="page-8-1"></span>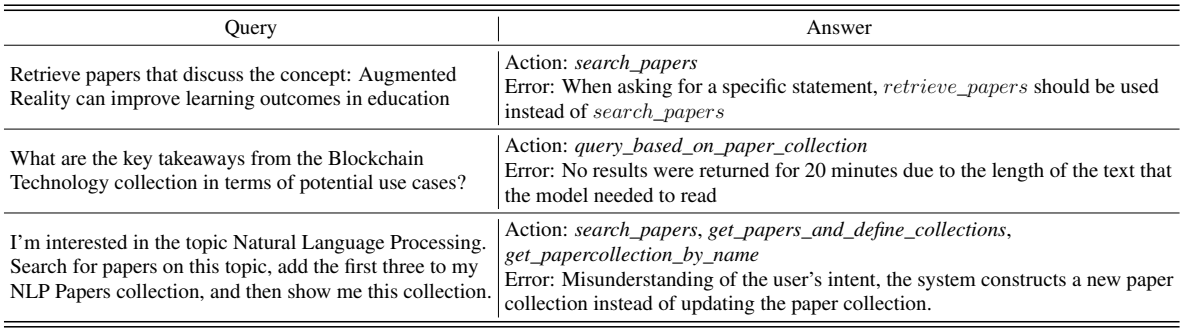

Table 4: The examples for the error action planning.

<span id="page-9-0"></span>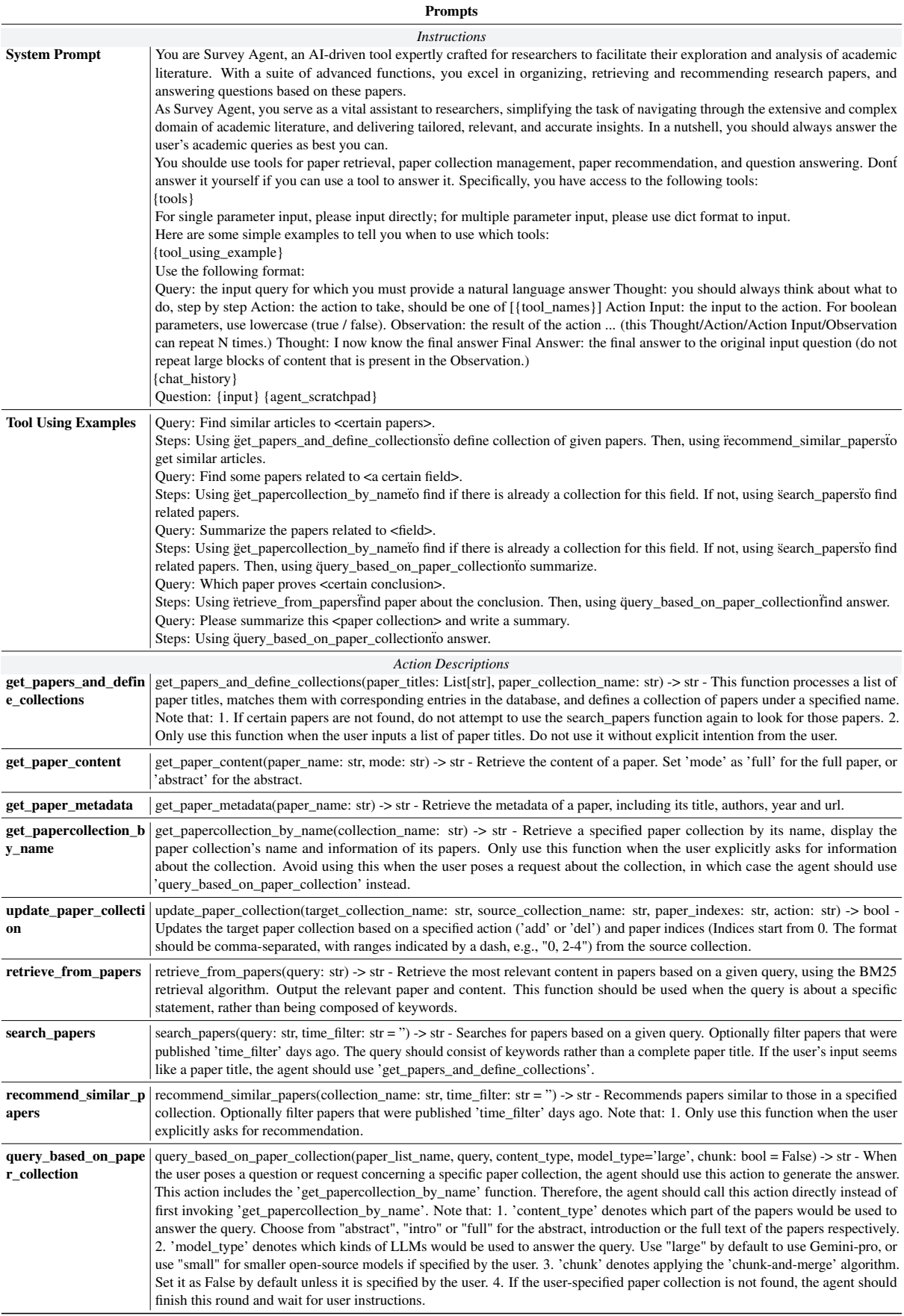

Table 5: Prompts for SURVEYAGENT.